## **МІНІСТЕРСТВО ОСВІТИ І НАУКИ УКРАЇНИ ПРИКАРПАТСЬКИЙ НАЦІОНАЛЬНИЙ УНІВЕРСИТЕТ ІМЕНІ ВАСИЛЯ СТЕФАНИКА**

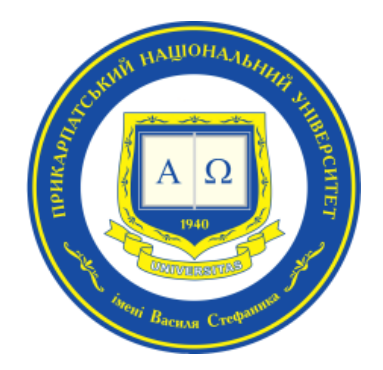

## **Факультет природничих наук**

Кафедра хімії середовища та хімічної освіти

## **СИЛАБУС НАВЧАЛЬНОЇ ДИСЦИПЛІНИ**

# **Сучасні інформаційні технології (за професійним спрямуванням)**

**Освітня програма «Середня освіта (хімія)»**

**Спеціальність 014«Середня освіта (за предметними спеціальностями)»**

 **Галузь знань 01 Освіта/ Педагогіка**

Затверджено на засіданні кафедрихімії середовища та хімічної освіти

Протокол № від"  $\cdot$  20 р.

м. Івано-Франківськ – 2023 р.

## **ЗМІСТ**

- 1. Загальна інформація
- 2. Опис дисципліни
- 3. Структура курсу
- 4. Система оцінювання курсу (зразок)
- 5. Ресурсне забезпечення
- 6. Контактна інформація
- 7. Політика навчальної дисципліни

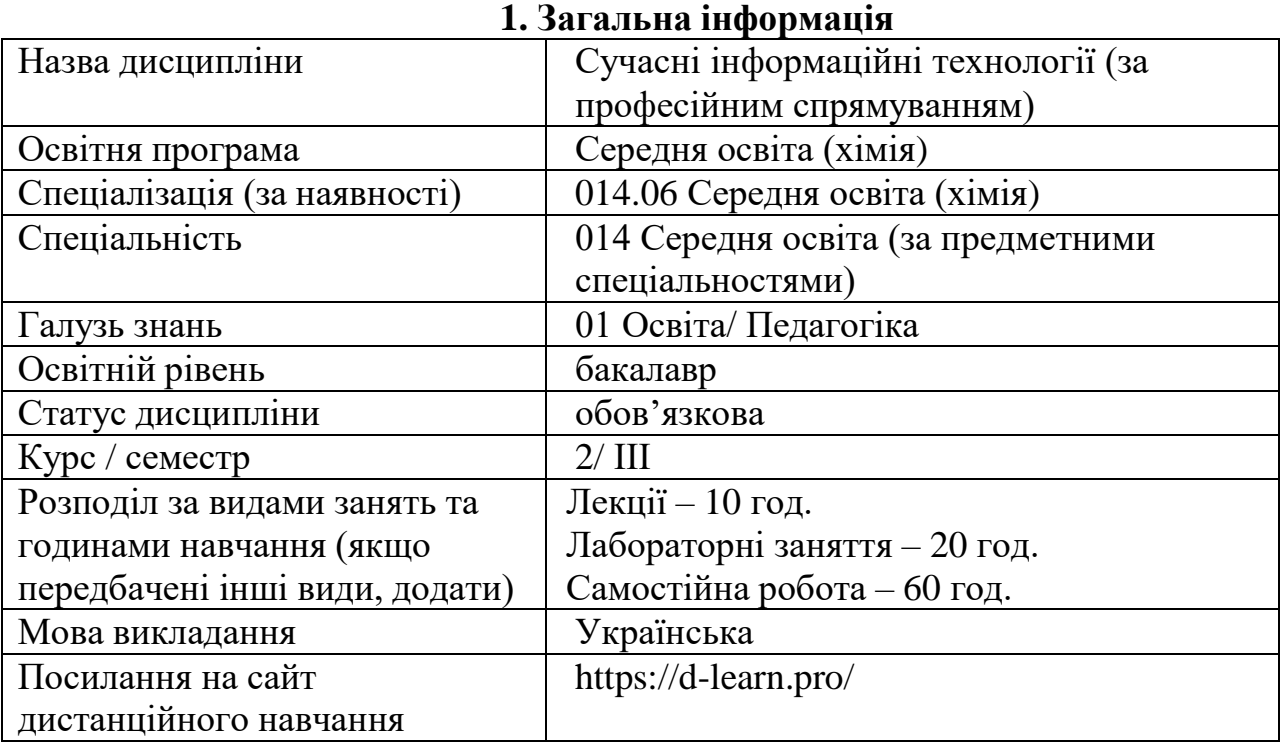

## **2. Опис дисципліни**

## **Мета та цілі курсу**

**Мета:** поглиблене освоєння системного та типового програмного забезпечення персональних комп'ютерів і вдосконалення навиків роботи з оригінальними програмами та онлайн-платформами, що використовуються в професійній педагогічній діяльності та природничих науках, в цілому.

## **Завдання:**

- ознайомитися з використанням персональних комп'ютерів в різних видах фахової діяльності: навчальній, пізнавальній, науковій, видавничій;
- отримати навики роботи з сучасними онлайн-платформами, необхідними у діяльності вчителя;
- ознайомитися з роботою електронних словників і перекладачів;
- вдосконалити навики роботи з редактором Word при набиранні тексту, таблиць, формул, рисунків, схем, редактором електронних таблиць Excel, графічними редакторами Corel Draw та Origin і редактором хімічних формул ISIS Draw;
- освоїти можливості віртуальних лабораторій для проведення дослідів з хімії, екології та природознавства;
- освоїти можливості редакторів хімічних формул ChemDraw, ISIS Draw, електронного хімічного словника ACDLabs та спеціальних хімічних програм.

## **Компетентності**

**ЗК2.** Здатність до самостійного вивчення нових методів і форм роботи та використання новітніх педагогічних технологій у практичній діяльності, здійснення моніторингу власної педагогічної діяльності, підвищення професійної майстерності.

**ЗК3.** Здатність до пошуку, оброблення та аналізу інформації з різних

джерел, володіння навичками використання інформаційних і комунікаційних технологій у педагогічній діяльності.

**ЗК11.** Готовність до самостійного навчання і самовдосконалення упродовж життя.

**ЗК12.** Здатність застосовувати математичні методи, сучасні цифрові технології та пристрої для розв'язання хімічних та екологічних проблем, створювати інформаційні продукти та застосовувати їх у шкільній практиці.

**ФК 11**. Здатність застосовувати сучасні методи й освітні технології, у тому числі й інформаційно-цифрові, та створювати нові електронні ресурси для забезпечення високої якості навчально-виховного процесу.

### **Програмні результати навчання**

**ПРН 5.** Уміння застосовувати сучасні освітні технології, доступно транслювати систему наукових знань з природничих наук у площину навчальних предметів хімія, екологія та природознавство, з урахуванням вікових та індивідуальних особливостей учнів.

**ПРН 7.** Уміння організовувати співпрацю учнів, контролювати й об'єктивно оцінювати їхні навчальні досягнення; підбирати та створювати контрольні теоретичні запитання, вправи, розрахункові задачі, експериментальні досліди; розробляти тести для всіх видів контролю, у тому числі дистанційного;

**ПРН 10.** Володіння інформаційно-комунікативними технологіями та вміння застосовувати їх у навчальному процесі з хімії, екології та природознавства для формування в учнів ключових і предметних компетентностей відповідно до вимог державного стандарту з освітньої галузі «Природознавство».

**ПРН 16.** Уміння здійснювати самостійну роботу для написання та оформлення рукопису наукової, науково-методичної публікації та здатність працювати у групі по виконанню науково-педагогічного дослідження.

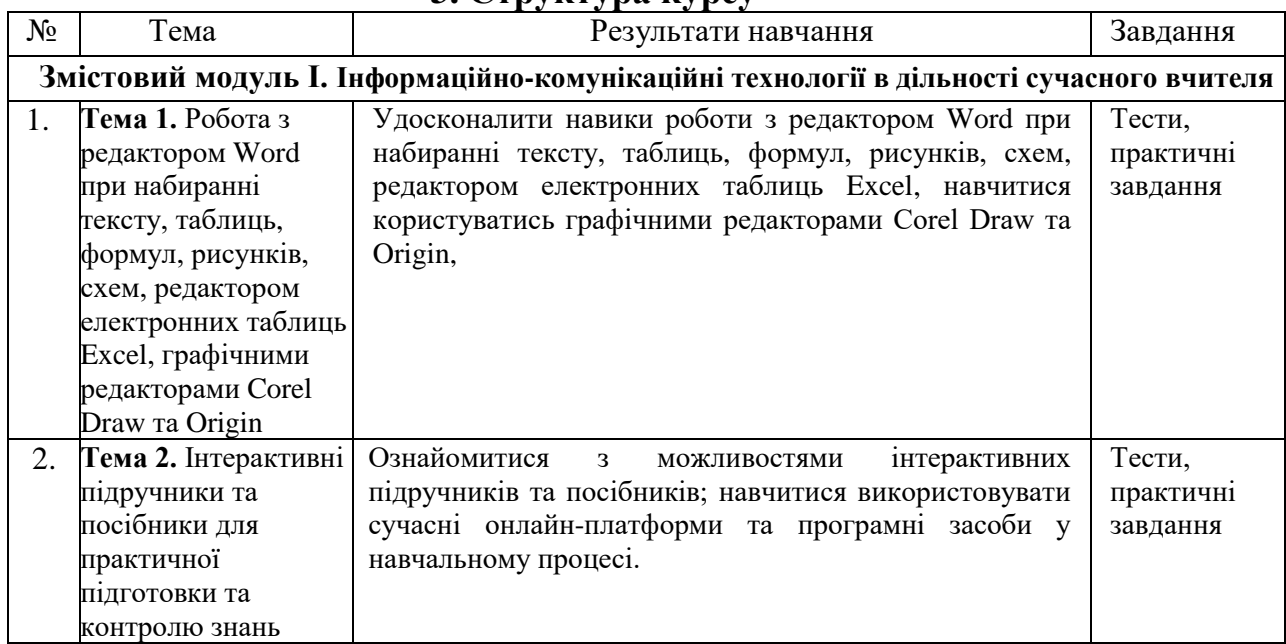

**3. Структура курсу**

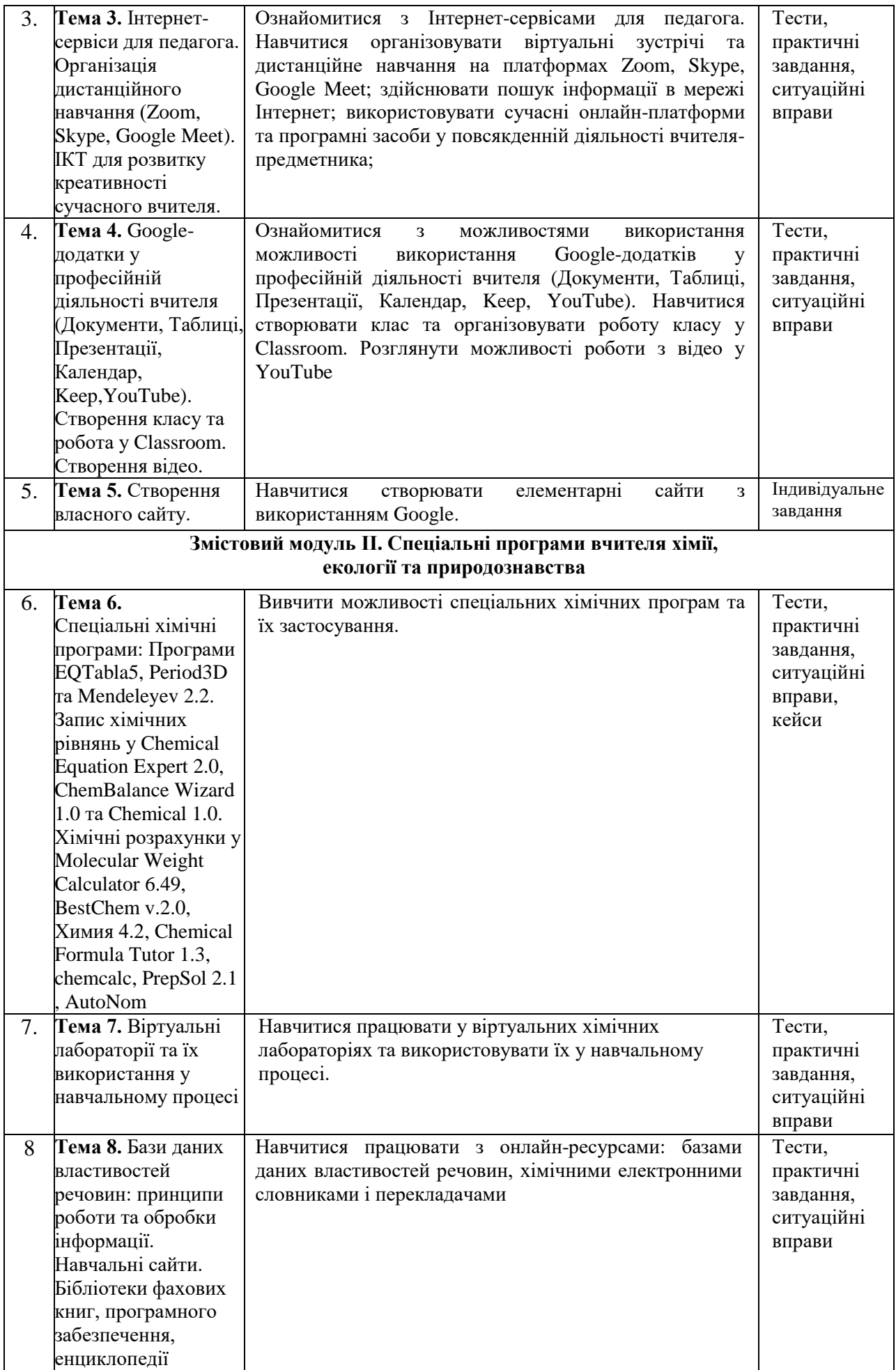

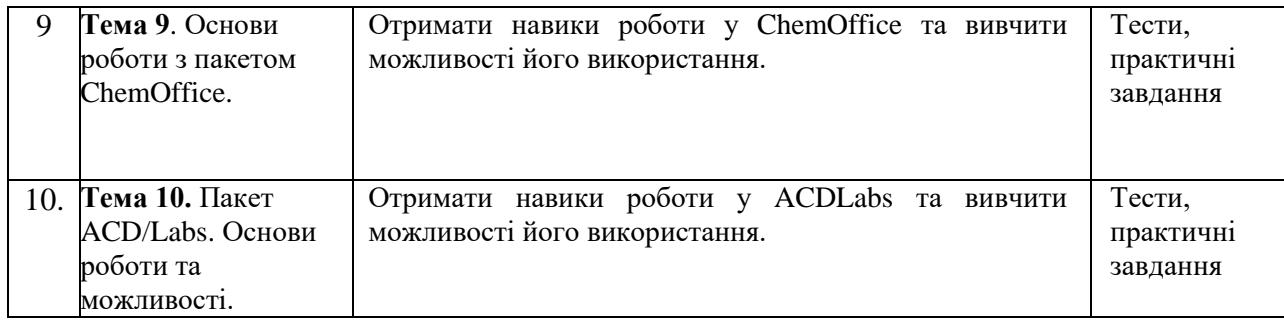

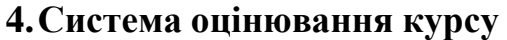

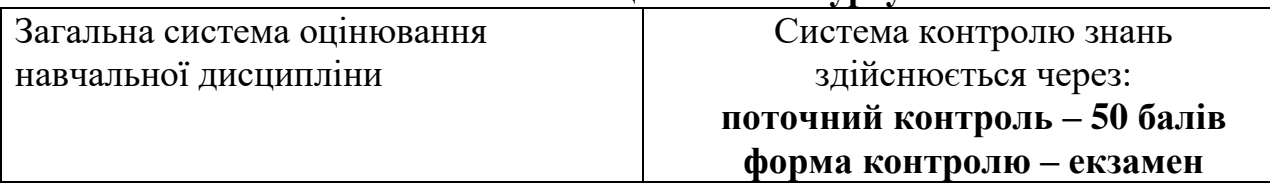

## **5. Накопичування балів під час вивчення дисципліни**

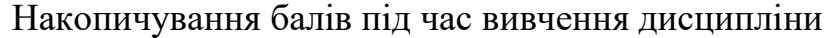

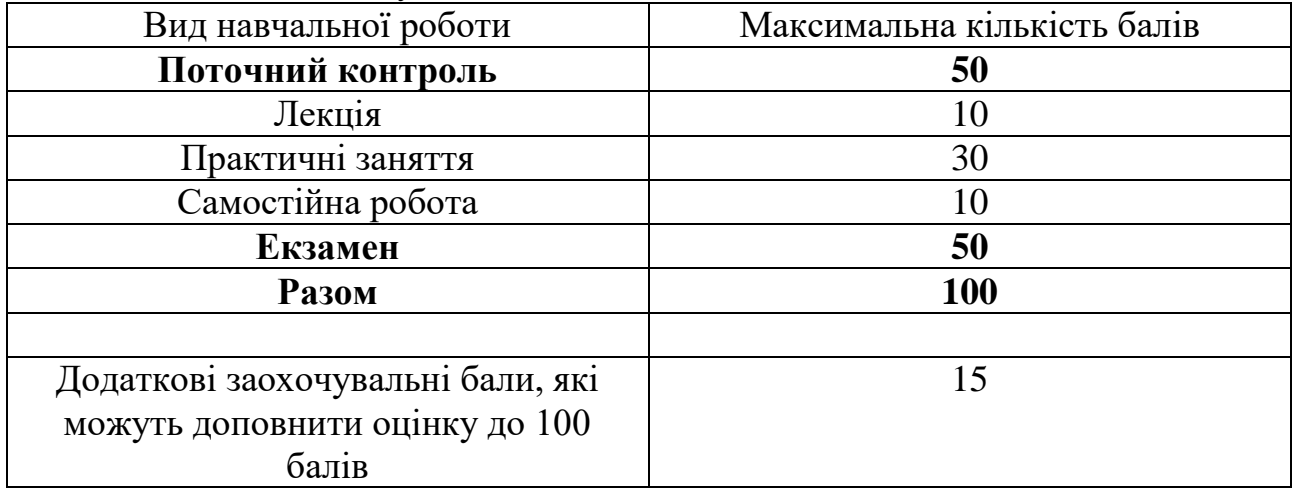

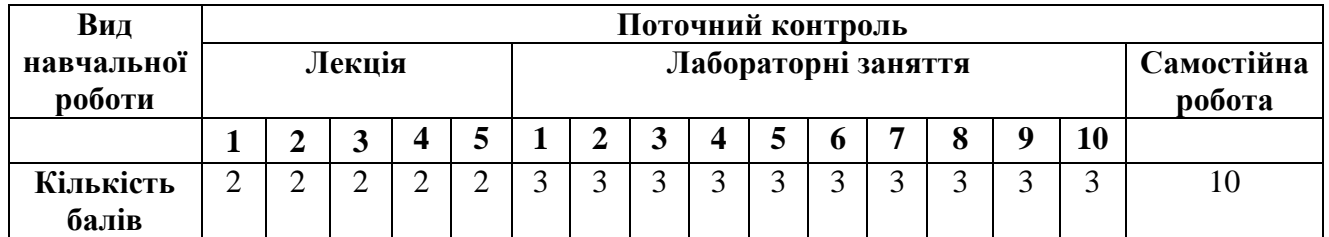

# **Оцінювання відповідно до графіку навчального процесу**

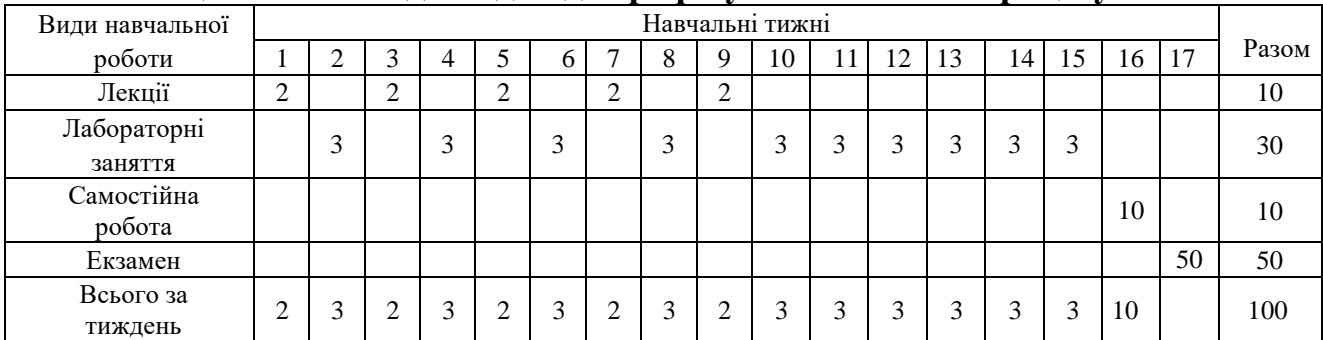

**Примітка:** не рекомендується на один тиждень планувати кілька форм контролю.

## **Поточний контроль**

## *Методи поточного контролю:*

 Усний контроль (в ході опитування, бесіди, доповіді, повідомлення на задану тему та ін.);

- Письмовий контроль (розв'язування вправ та задач);
- Комбінований контроль;
- Командне завдання
- Спостереження як метод контролю;
- Тестовий контроль;
- Ситуаційні вправи, кейси

## **Заохочувальні бали**

- **1.** Участь у дискусіях (до 2 балів),
- **2.** Підготовка публікації до друку та/або виступу на конференції за тематикою дисципліни (до 5 балів)
- **3.** Обговорення відповідей та оцінювання робіт інших студентів (до 2 балів)
- **4.** Участь у вебінарі чи прослуховування курсу (курсів) за тематикою дисципліни (до 10 балів)
- **5.** Участь у студентських наукових конкурсах та олімпіадах (до 10 балів)

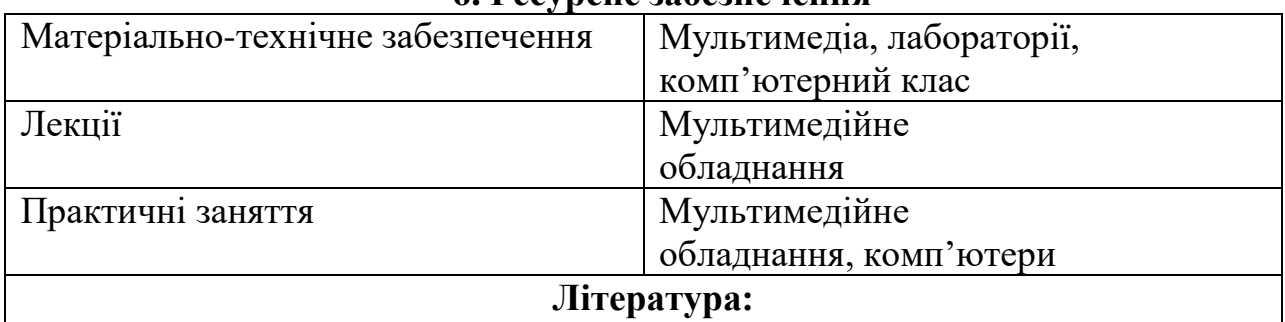

#### **6. Ресурсне забезпечення**

- **Базова** 1. Інформаційні технології/ Ю.О. Безносик, І.М. Джигирей, О.О. Квітка, Г.О. Статюха. - Частина 1: Основи інформатики. Курс лекцій. – Київ, Політехніка, 2007. – 144 с.
	- 2. Мідак Л.Я., Кузишин О.В., Пахомов Ю.Д. «Методичні вказівки до лабораторних робіт з курсу «Сучасні інформаційні технології (за професійним спрямуванням). Model ChemLab». – Івано-Франківськ: пп Голіней О.М., 2016. – 68 с.
	- 3. Мідак Л.Я., Кузишин О.В., Пахомов Ю.Д. «Методичні вказівки до лабораторних робіт з курсу «Сучасні інформаційні технології (за професійним спрямуванням). ChemDraw». – Івано-Франківськ: пп Голіней О.М., 2016. – 65 с.
	- 4. Мідак Л.Я., Кузишин О.В., Пахомов Ю.Д. «Методичні вказівки до лабораторних робіт з курсу «Сучасні інформаційні технології (за професійним спрямуванням). Програмний пакет ACD/Labs». – Івано- Франківськ: пп Голіней О.М., 2016. – 80 с.

#### **Інформаційні ресурси**

- 
- 1. Онлайн-сервіси Google, Microsoft 365<br>2. Пакет програмного забезпечення Microsoft 3. Графічний редактор Corel Draw. 2. Пакет програмного забезпечення Microsoft Office.
- 3. Графічний редактор Corel Draw.<br>4. Графічний редактор Origin.<br>5. Програма STATISTICA.
- Графічний редактор Origin.
- 5. Програма STATISTICA.<br>6. Програма kvazar-micro.
- 6. Програма kvazar-micro.
- 7. Програма EQTabla5.
- 8. Програма Period3D.
- 9. Програма chemcalc.<br>10. Програма Chemical I
- 10. Програма Chemical Equation Expert 2.0.
- 11. Програма ChemBalance Wizard 1.0.
- 12. Програма Chemical 1.0.
- 13. Програма Molecular Weight Calculator 6.49.
- 14. Програма BestChem v.2.0, Химия 4.2.<br>15. Програма Chemical Formula Tutor 1.3.
- 15. Програма Chemical Formula Tutor 1.3.<br>16. Програма PrepSol 2.1.
- 16. Програма PrepSol 2.1.<br>17. Програма AutoNom.
- 17. Програма AutoNom.<br>18. Програма Model Che
- 18. Програма Model ChemLab 2.5.
- 19. Програма Chemister CDB 1.1.0.
- 
- 20. Програма «Gaussian».<br>21. Програма «Нурегсһет<br>22. Хімічний словник АС<br>23. Редактор хімічних фор Програма «Hyperchem».
- Хімічний словник ACDLabs.
- 23. Редактор хімічних формул ChemOffice.<br>24. Редактор хімічних формул ISIS Draw.
- Редактор хімічних формул ISIS Draw.

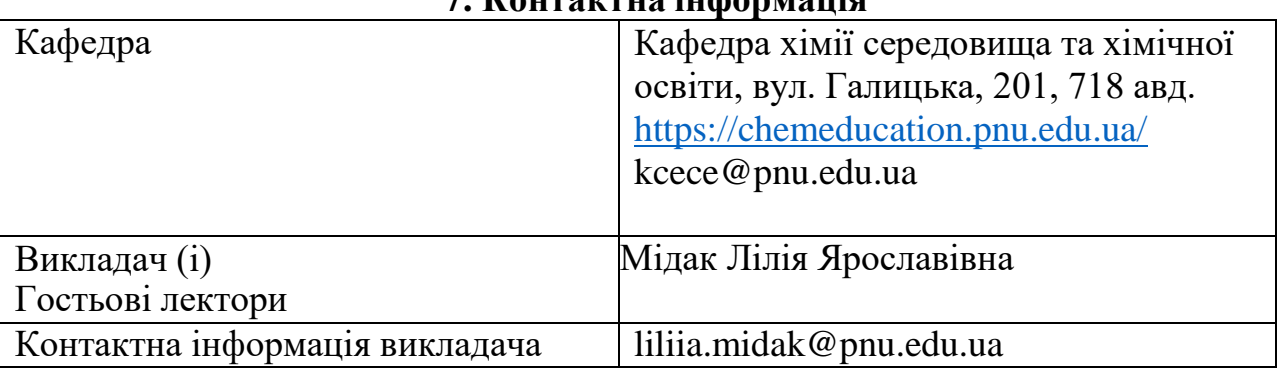

## **7. Контактна інформація**

### **8. Політика навчальної дисципліни**

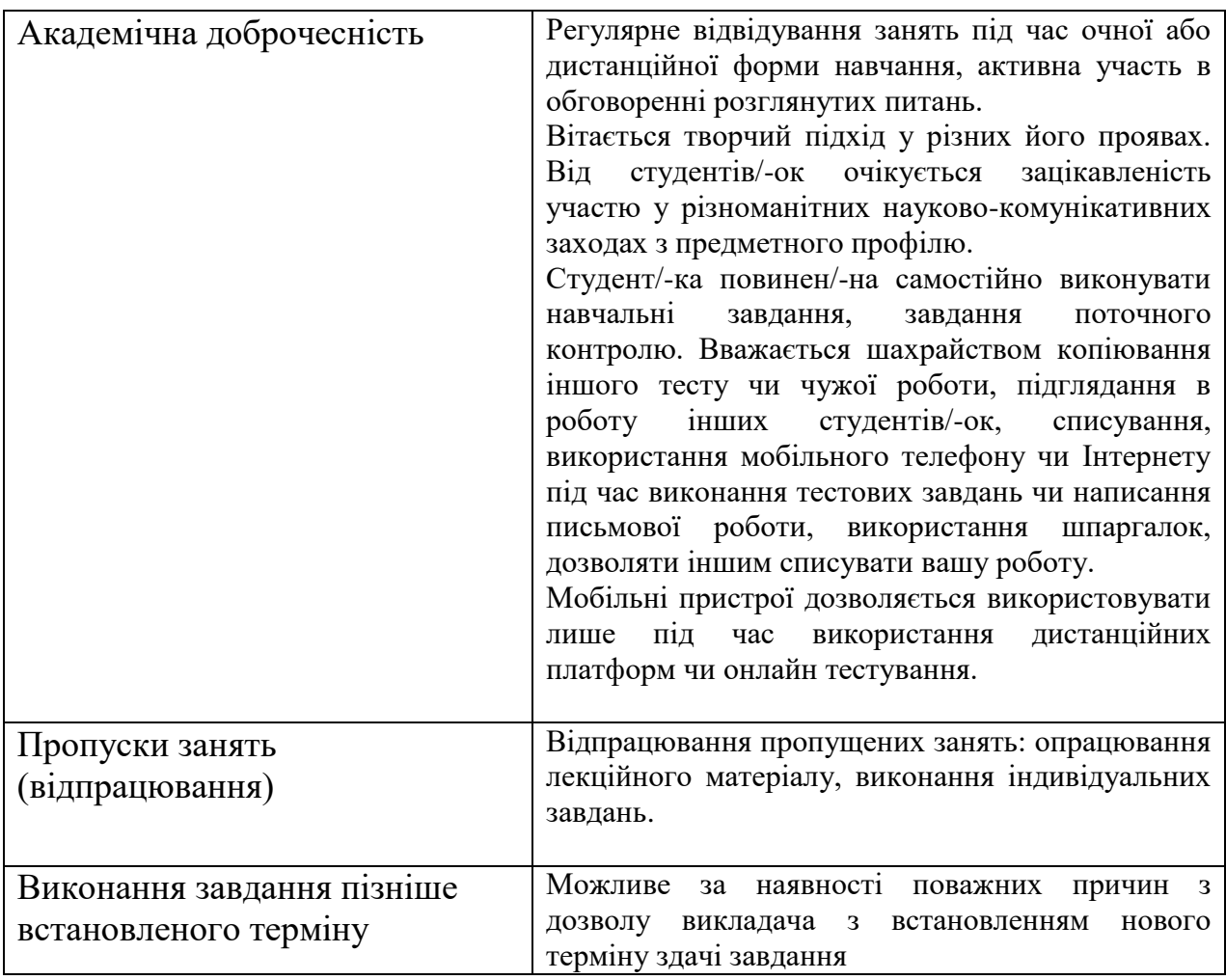

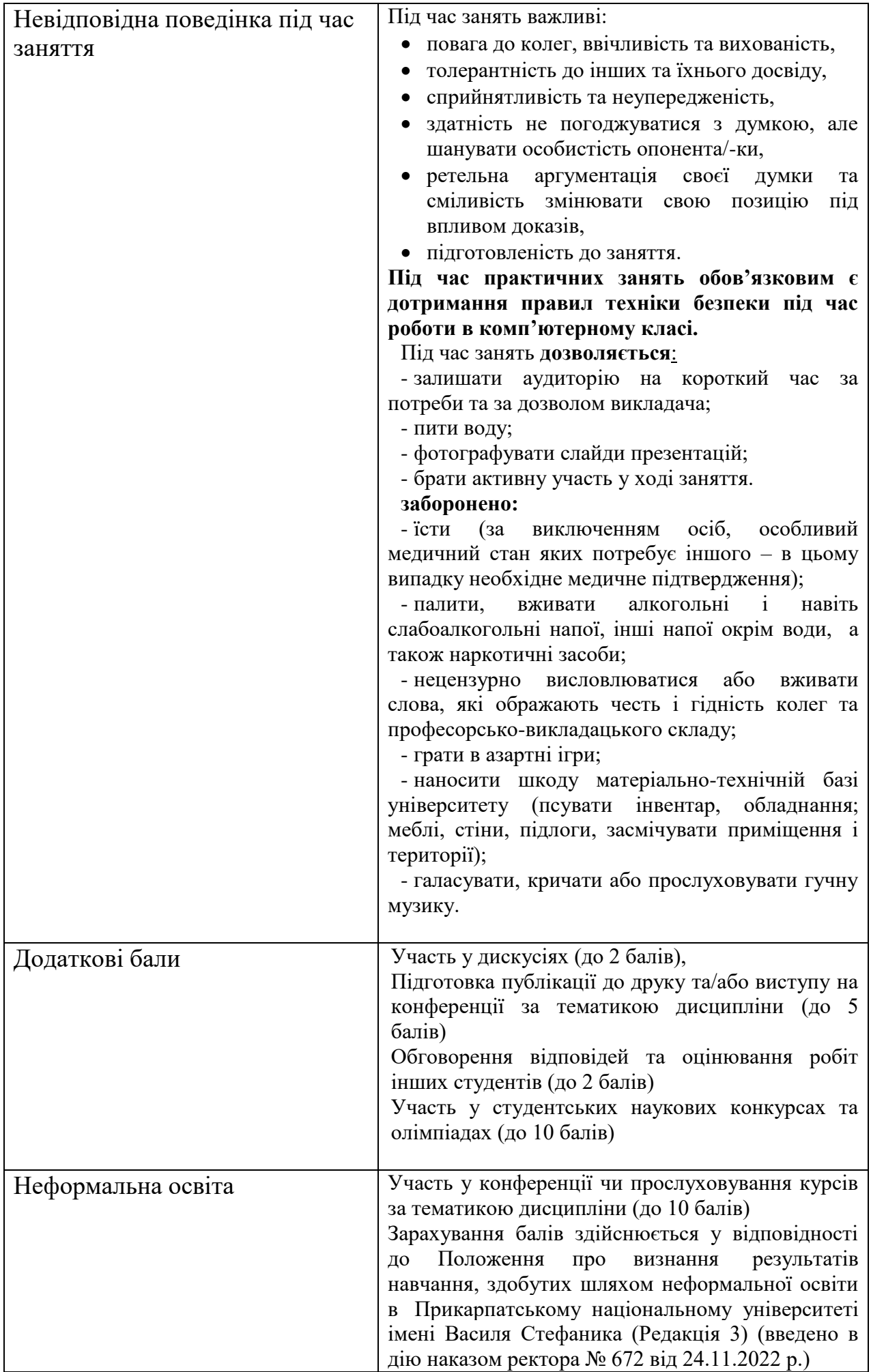

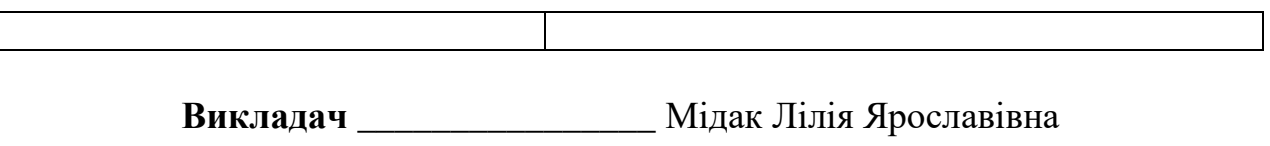